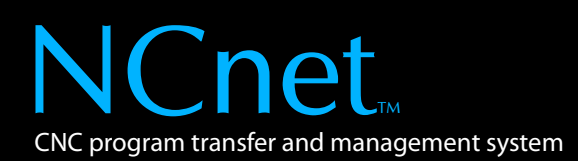

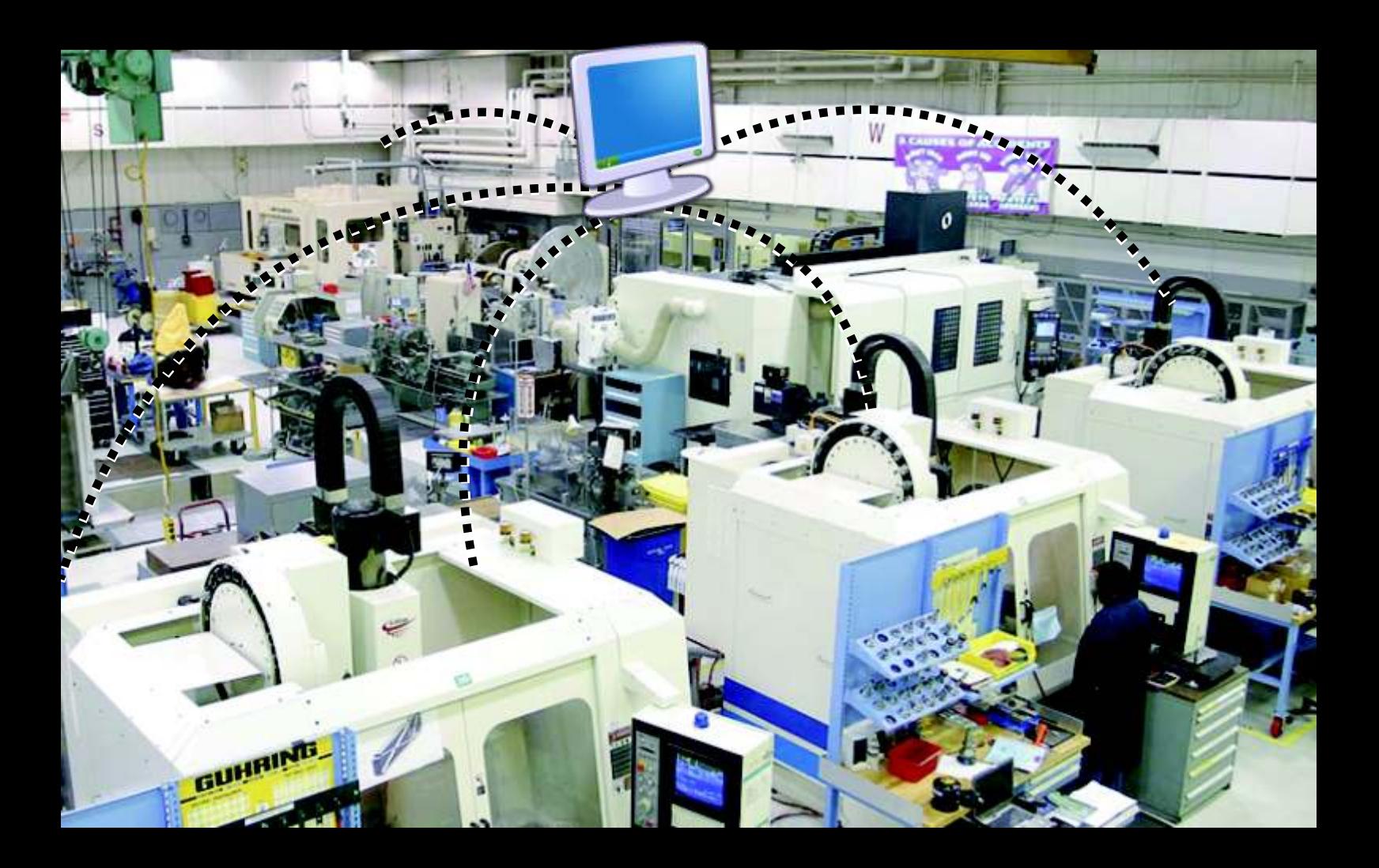

NCnet DNC system transfers programs between a PC and multiple CNC machines through a wired or wireless network.

# **REDUCE MACHINE DOWNTIME SEEK AND DESTROY WASTE DISCOVER HIDDEN PROFITS**

## **What you can do with NCnet**

- 
- Transfer programs in seconds<br>Reduce machine downtime for program transfer
- Enable program transfer in second and third shifts
- Operator can initiate transfer from machine itself
- Operator can initiate transfer from machine itself<br>• Latest proven program is automatically transmitt • Latest proven program is automatically transmitted to machine<br>• Prevent mixing of proven and trial programs
- 
- Prevent mixing of proven and trial programs<br>Reduce accidental deletion and overwriting of programs
- Reduce part rejections due to outdated programs ?Reduce part rejections due to outdated programs Restrict physical access to PC containing programs
- 

**Increased confidence. Increased competitiveness. Increased profits.**

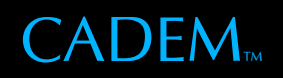

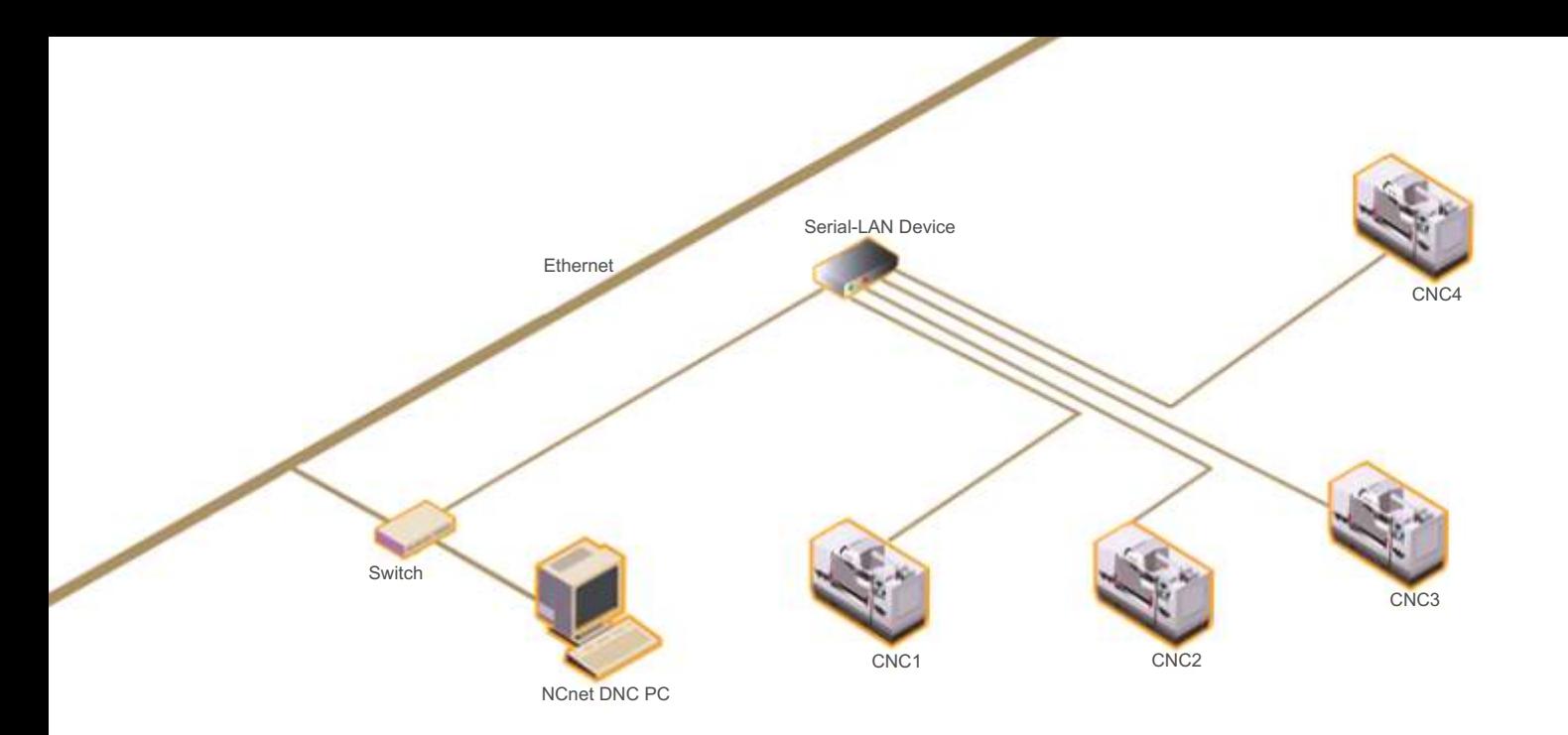

## **FEATURES**

## **Reduced machine downtime**

#### **Remote program calling**

Operator can call programs from or send programs to the PC without leaving the machine.

#### **PC directory listing**

List of programs on the PC can be viewed on the machine console. No need for operator to move from the machine.

#### **Simultaneous mode operation**

Multiple machines can communicate with the PC at the same time.

### **Program safety**

#### **Program separation**

Programs for different machines are in different folders. When a machine wants a program, it is automatically picked up from its corresponding folder.

#### **Auto compare and save**

Program sent by operator for storing on the PC is compared with its earlier version. If it is the same it is not saved. If it is different, it is saved as a different version number.

#### **Program integrity**

Programs sent by operators from machines are saved in a separate area.

#### **Access rights**

Each machine can be given access to call programs of selected other machines.

## **Ease of use**

## **Simple procedure**

Program transfer is done by pressing a few keys at the machine console.

#### **Acknowledgment messages**

When a program sent by an operator is stored on the PC, an acknowledgment message is sent back which the operator can see on the machine console.

#### **Error messages**

When the operator makes a mistake in calling or sending a program, an error message is sent back which the operator can see on the machine console.

#### **NC editor**

Special purpose NC editor allows NC programs to be entered and edited quickly. Auto renumbering / denumbering of NC blocks, Comparing of NC programs.

## **Die / Mould machining**

#### **Drip feed machining**

Long programs can be drip fed to the machine when milling dies and molds. Multiple machines can be drip fed simultaneously from a single PC.

#### **Remote aborting**

Machining can be aborted midway remotely from the machine, without having to go to the PC.

#### **Auto restart**

If machining is aborted midway, the software remembers the location at which machining was stopped. It automatically makes a new restart program with cutting parameters and automatic tool approach motions.

## **Security and administration**

#### **DNC report**

Log of program transfers appears as a report. Supervisor can use this to analyze DNC activity.

#### **Unmanned PC**

PC is unmanned, accessible only by the administrator. Prevents access to bank of CNC programs, and their deletion or alteration.

#### **Quick diagnostics**

Easy to use diagnostics enables quick fault-detection and fixing.

## **Flexibility and Reliability**

#### **Modular**

NCnet can connect from 1 to 128 machines to a single PC. It can grow as you add machines to your shop floor.

#### **Flexible connectivity**

Connections can be wired or wireless, through multiple hardware types. Choose the hardware type that best suits your shop floor size.

#### **Hardware flexibility**

Works through the PC's serial ports, add-on serial port cards, serial-to-WiFi devices, serial-to-ethernet devices.

#### **Used worldwide**

NCnet is the world's most widely used DNC software, used in shop floors and by machine tools builders and resellers. The sheer number of users makes it the most heavily tested DNC system around. The online data bank of DNC data for various controllers is used by thousands of users worldwide.